# **Leçon d'informatique : Recherche séquentielle – dictionnaire – tuple**

S. Benlhajlahsen - PCSI<sub>1</sub>

## **Sommaire**

- **[I Tuple](#page-0-0) 1**
- **[II Dictionnaire](#page-0-1) 2**

### **[III Recherche séquentielle](#page-1-0) 3**

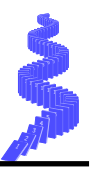

**Introduction :** Dans cette leçon, on commencera par introduire deux nouveaux objets structurés : les *tuple* et les **dictionnaire**.

On se penchera ensuite sur la recherche d"un élément dans un ensemble par recherche séquentielle ou recherche linéaire, c'est-à-dire une recherche naïve en balayant les éléments de l"ensemble.

#### <span id="page-0-0"></span>**I Tuple**

 $\grave{\textbf{A}}$  $\grave{\textbf{A}}$  $\grave{\textbf{A}}$  $\grave{\textbf{A}}$  $\grave{\textbf{A}}$  **retenir :** Un *tuple*<sup>a</sup> est un ensemble **indexé** <sup>b</sup> délimité par des parenthèses. Les éléments du tuple peuvent être de type différents. Par exemple, a = (10,20,30,1.52,40,"mama", False) est un *tuple* à 7 éléments composés d'entiers, de flottants et de booléen.

<span id="page-0-2"></span>*a*. l'équivalent d'un uplet en mathématique.

<span id="page-0-3"></span>*b*. ou ordonné

- () est le *tuple* vide et (3,) est un *tuple* à un élément<sup>[1](#page-0-4)</sup>;
- len( (1,3,5) ) renvoie la « longueur » du *tuple*, c'est-à-dire son nombre d"éléments. Ainsi, len((1,3,5)) renvoie 3 et, pour a = (10,20,30,1.52,40,"mama", False), len(a) renvoie 7.
- On accède aux éléments par leurs indices. Ainsi,  $(1,3,5)$  [1] renvoie 3 et a [5] renvoie "mama".
- l"opérateur + permet la concaténation. Ainsi,  $(1,2)+(10,20)$  renvoie  $(1,2,10,20)$ ;
- L"opérateur \* permet la répétition. Ainsi, 3\*(10,20) renvoie (10, 20, 10, 20, 10, 20).
- On peut hacher/slicer un *tuple*. Ainsi, (10,20,30,1.52,40,"mama", False)[1:4] renvoie les éléments compris entre l'indice 1 et l'indice 4 exclu soit encore (20, 30, 1.52).

**Comparaison avec la liste : mutabilité ou immutabilité ?** À ce stade, il n'y a pas de différence avec une liste. Cependant, on dira que :

- une liste est **mutable** ou **muable** car on peut modifier les éléments de la liste sans nécessairement construire une nouvelle liste.
- un tuple est **immuable** ou **immutable**. On ne peut pas modifier les éléments du tuple. On doit alors construire un nouveau *tuple*.

**Mot-clé** tuple Comme pour les mots-clé list ou str, c'est à la fois le type de l'objet et une fonction qui convertit. Ainsi :

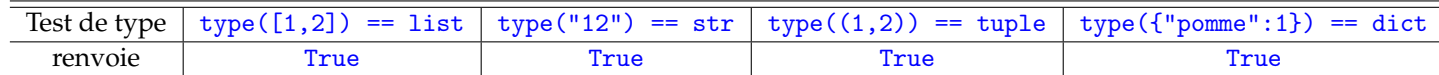

**Remarque :** la fonction suivante

$$
\begin{array}{c}\n1 \text{ def } f(x, y): \\
2 \text{ return } x**2, y**2\n\end{array}
$$

<span id="page-0-1"></span>renvoie naturellement un *tuple*.

<span id="page-0-4"></span><sup>1.</sup> Attention, (3) est considéré comme l"entier 3.

```
1 \, \text{>>} \, L = [13, 10, 20]2 >>> L[0]
3 13
4 \times 2 \times 101 = 1005 \, \text{S} >>> L
6 [100, 10, 20]
                                                                       1 \, \text{>>} \, \text{T} = (13, 10, 20)2 \sim 7[0]3 13
                                                                      4 \times 2 \times 7 [0] = 100
                                                                      5 TypeError: 'tuple' object does not support
                                                                               item assignment
```
FIGURE 1 – Mutabilité de la liste et immutabilité du *tuple*.

#### **II Dictionnaire**

**Remarque** Les tuples, listes et chaînes partagent une même structure d'indexation : leurs éléments sont indexés entre 0 et n-1 si *n* est la longueur de l'objet. À présent, on va introduire les dictionnaires dont les éléments ne sont pas des entiers.

**À retenir :** Un dictionnaire est un ensemble d'éléments, délimité par des accolades . Les éléments sont indexés par des **clés** qui peuvent être des entiers, des flottants, des chaînes. . .

- {} est le dictionnaire vide;
- On considère l'exemple de la figure [2.](#page-1-1) Supposons qu'on ait un panier de fruits composés de 5 pommes, 20 bananes et 10 fraises. On construit un dictionnaire qui associe le fruit à la quantité. Dans le programme, le dictionnaire peut être créer en une seule étape ou progressivement. On dit que "pomme", "banane" et "fraise" constituent les **clés** du dictionnaire <sup>[2](#page-1-2)</sup> et 5, 20 et 10 constituent les **valeurs** du dictionnaire <sup>[3](#page-1-3)</sup>.
- pour un dictionnaire d, on accède à ses valeurs par d.values() ;
- pour un dictionnaire d, on accède à ses clés par d.keys() ;

**Remarque :** Si on veut la liste des clés, on peut utiliser la synthaxe list(d.keys()). De même, le *tuple* des clés sera obtenu par tuple(d.keys()).

```
1 # on construit le dico en une seule étape
2 \parallel d = \{ "pomme":5, "banane":20, "fraise":10}
3 \mid \text{type}(d) # affiche <class 'dict'>
4 \parallel d.\text{keys}() # affiche les clés
5 \parallel d. values () \qquad # affiche les valeurs
6 \parallel d['pomme'] # affiche 5
7 \parallel len(d) \qquad \qquad # affiche 3
```

```
1 \parallel d = \{\} # dictionnaire vide
2 \parallel \# on le remplit progressivement
3 \, \text{d} d [" pomme "] = 5
4 \, \text{d} d[" banane"] = 20
5 \, \text{d} ("fraise"] = 10
6 \mid print(d) \neq affiche7 # {'pomme':5,'banane':20,'fraise':10}
```
FIGURE 2 – Exemple de création de dictionnaire.

• len(d) permet d'accéder la longueur du dictionnaire.

**Remarque :** Il ne peut pas y avoir deux clés identiques. Par contre, deux valeurs peuvent être identiques *[a](#page-1-4)* . Ainsi, len(d) renvoie le nombre de clés du dictionnaire.

<span id="page-1-4"></span>*a*. Par exemple, {"a":1,"b":1} est un dictionnaire pour lequel les deux clés sont associés à la même valeur.

**Comparaison des objets structurés :** La table [1](#page-2-0) récapitule les caractéristiques des principaux objets structurés.

```
2. keys en anglais.
```
<span id="page-1-3"></span><sup>3.</sup> *values* en anglais.

<span id="page-2-0"></span>

| objet            | liste            | chaîne de caractère                                | tuple            | dictionnaire                        |
|------------------|------------------|----------------------------------------------------|------------------|-------------------------------------|
| délimiteurs      | crochets         | guillemets<br>ou                                   | parenthèses      | accolades                           |
|                  |                  | apostrophes                                        |                  |                                     |
| objet vide       | []               | $^{\prime\prime\prime\prime}$ ou $^{\prime\prime}$ | $\left( \right)$ | $\{\}$                              |
| type associé     | list             | str                                                | tuple            | dict                                |
| Exemple          | [1,2]            | "Adresse123"                                       | (1,2)            | ${$ "pomme":1, "banane":2}          |
|                  |                  |                                                    |                  |                                     |
| Muable?          | oui              | non                                                | non              | oui                                 |
| Hachage/slicing? | oui              | oui                                                | oui              | non                                 |
| Ordonné?         | oui.             | oui.                                               | oui.             | non.                                |
|                  | $[1,2] == [2,1]$ | $"12" == "21"$<br>ren-                             | $(1,2)=-(2,1)$   | ${\{ "a": 1, "b": 2\}} =$           |
|                  | renvoie          | voie False                                         | renvoie False    | ${\{\text{"b"}:2, "a";1\}}$ renvoie |
|                  | False            |                                                    |                  | True                                |

TABLE 1

#### **III Recherche séquentielle**

**À retenir :** Une recherche **séquentielle** ou **linéaire** est une recherche sur un objet structuré *[a](#page-2-1)* en balayant les éléments de la liste.

<span id="page-2-1"></span>*a*. liste, tuple, dictionnaire, chaîne

#### **III.A Recherche d'un élément**

**Recherche d'un élément dans une liste** On peut chercher l'apparition d'un élément a dans une liste L (voir figure [3\)](#page-2-2). La fonction recheche1 balaie donc l'ensemble des éléments et renvoie True si a est présent.

Cependant, on constate que, si a est parmi les premiers éléments, balayer le reste de la liste est inutile. On peut alors préférer la seconde méthode car recherche2 propose de « casser » la boucle for *[a](#page-2-3)* .

<span id="page-2-3"></span>*a*. comme avec l'instruction break

```
1 \parallel # recherche de a dans L
2 \parallel def recherche (a, L) :
3 res = False
\begin{array}{c|c} 4 & \text{for } x \text{ in } L : \\ 5 & \text{if } x = a \end{array}if x == a:
6 res = True
7 return res
8 \mid \text{print}(\text{recheck}(1, [4, 3, 1, 2]))1 def recherche (a, L):
                                                                      2 \parallel for x in L :
                                                                      3 if x == a:
                                                                      4 Permitted return True
                                                                      5 1 return False
                                                                      6 \sqrt{ \frac{\text{print}(\text{recheck}(1, [4,3,1,2]))}
```
FIGURE 3 – Recherche d'un élément dans une liste.

**Autre solution : utilisation de** in La synthaxe a in L renvoie directement True ou False suivant l'occurence ou non de a dans L.

#### **III.B Recherche du maximum**

**Recherche du maximum :** Un autre exemple de recherche linéaire est la recherche du maximum d'une liste ou d'un *tuple* composé d'entier ou de flottants (voir figure [4\)](#page-3-0). On peut aussi chercher le maximum des valeurs d'un dictionnaire. On renvoie à chaque fois la position (ou la clé) et la valeur du maximum

```
1 # recherche du maximum d'une liste ou d'un
        tuple
2 \parallel def maximum (L):
3 res = L[0]4 \parallel \qquad p = 05 n = len(L)
\begin{array}{c|cc} 6 & \text{for i in range (1, n):} \\ 7 & \text{if L[i] > res:} \end{array}if L[i]>res:
8 p = i
\begin{bmatrix} 9 \\ 10 \end{bmatrix} res = L[i]
        return p, res
11 print (maximum ([10, 30, 20]) # liste
12 \, \text{print} \, \text{(maximum} \, (10, 30, 20)) ) # tuple
                                                              1 # recherche du maximum d'un dictionnaire de
                                                                       valeurs enti ères
                                                              2 def maximum (dico):
                                                              3 \parallel # on recupère la "première" clé
                                                              4 \parallel \qquad p = \text{list}( \text{dico.keys}()) [0]5 res = dico [p]
                                                              6 \parallel for cle in dico:
                                                              7 if dico[cle]>res:
                                                              8 \parallel p = cle
                                                              9 res = dico[cle]10 return p, res
                                                             11 \| print (maximum ({"a":1, "b":4, "c":2}))
```
FIGURE 4 – Recherche du maximum d'une liste, d'un tuple ou des éléments d'un dictionnaire.

#### **III.C Comptage des éléments à l'aide d'un dictionnaire**

À ce stade, les dictionnaires ne présentent pas un gros intérêt. Supposons qu'on veuille énumérer les occurences des lettres "a", "b", "c" et "d" dans une chaîne de caractère ch. On propose une solution en figure [5.](#page-3-1) La solution de gauche prend en argument une chaîne qui ne sont composées que de ces quatre lettres et la deuxième solution fonctionne avec une chaîne quelconque.

```
1 def apparition (ch):
2 \parallel # ch est une chaine composé uniquement
          des quatres lettres
3 # minuscules "a" , "b" , "c" et "d"
4 \parallel dico = {"a": 0,"b":0, "c":0, "d":0}
5 for x in ch:
6 dico [x] +=1
7 return dico<br>8 print (apparitio
  print ( apparition (" abcdaaad" ) )
```

```
1 def apparition 2 (ch) :
2 \parallel # ch est une chaine quelconque
3 dico = {"a": 0,"b":0, "c":0, "d":0}
\begin{array}{c|cc}\n4 & \text{for } x \text{ in } \text{ch}:\n\hline\n5 & \text{if } x \text{ in}\n\end{array}if x in dico. keys ():
6 dico [x] +=1
7 Preturn dico
8 \sqrt{\frac{p_{\text{rint}}(p_{\text{appartition2}}(p_{\text{abcdef}})}
```
FIGURE 5 – Dictionnaire d'occurence des lettres d'une chaîne.

#### **III.D Coût de la recherche linéaire**

**Complexité temporelle :** On appelle **complexité temporelle** une mesure du nombre d'opérations élémentaires qu'effectue un programme.

Les opérations élémentaires sont, par exemple, les additions, multiplications, affectations, comparaisons pour lesquelles les processeurs sont spécialement fabriqués.

Enfin, la mesure du nombre d'opération pourra être rapprochée du temps que mettra un programme.

**Exemple de la recherche linéaire :** Si on prend l'exemple de recherche1 de la figure [3,](#page-2-2) on note *n* la taille de la liste. On constate que l'on fait :

- une affectation res = False;
- à chaque passage dans la boucle, on fait :
	- l'extraction de l'élément  $x$ ;
	- une comparaison if  $x == a$ ;
- une éventuelle affection de True à res.

<span id="page-4-0"></span>Cela donne un nombre d'opération qui est de l'ordre de  $T_n = 3n + 1$  voir  $3n + 2$  dans le pire des cas.

Si *n* devient très grand, le nombre d'opération est de l'ordre de  $T_n \approx 3n$ . On constate alors que la croissance du nombre d'opération est **linéaire**. On dira que la **complexité est linéaire en** *O*(*n*).

**Notation en « grand** *O* **» :** Soient *f* et *g* deux fonctions de la variable réelle *x*. On dit que *f* est dominée par *g* si :

$$
\exists (A,C) \in \mathbb{R}^2_+, \forall x > A, \ |f(x)| \le C \ |g(x)|
$$

et on note  $f(x) = O(g(x))$ . Intuitivement, cela signifie que *f* ne croît pas plus vite que *g*.

**Mesure du temps d'exécution :** Cette complexité linéaire doit pouvoir se traduire par un temps d'exécution qui croît linéairement. On se propose donc d'utiliser la méthode time() du module time qui permet de mesurer un instant *t*. On génère alors aléatoirement des listes d'entiers de taille *n* et on cherche un élément a. On mesure alors le temps d'exécution de la recherche linéaire. En trait plein, on trace la courbe correspondant à la fonction recherche1 et en tirets la courbe pour recherche2.

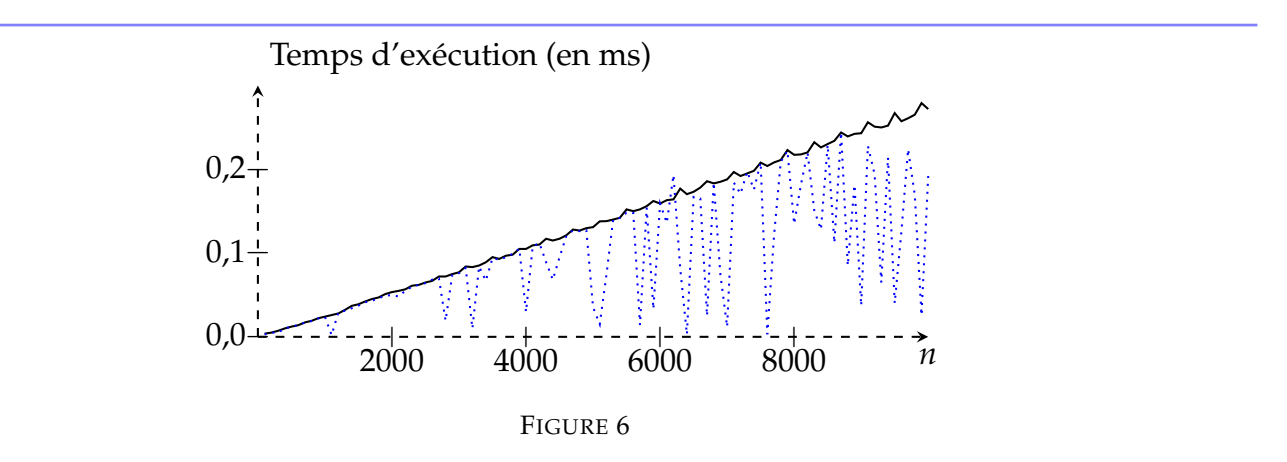

```
1 from random import sample, randint
2 from time import time
3 def recherche1(a, L):
4 res = False
5 for x in L :
6 \parallel if x == a:
7 res = True8 8 return res
9 def recherche2(a, L):
10 for x in L :
11 if x == a:
12 return True
13 return False
14 \parallel N = 1000015 LO = []
                                                  16 \parallel L1 = []17 \parallel L2 = \square18 for n in range (10, N+1, N//100):
                                                  19 L0. append (n)20 L = sample (range (N+1), n)
                                                  21 a = randint (0, n)22 t1 = time ()
                                                  23 recherche1 (a, L)
                                                  24 t2= time ()
                                                  25 L1. append (t2-t1)
                                                  26 \parallel \# \# \# \# \# \# \# \# \#27 t1 = time ()
                                                  28 recherche2(a, L)
                                                  29 t2= time ()
                                                  30 L2. append (t2-t1)
```
FIGURE 7 – Etude du temps d'exécution de la recherche linéaire.